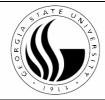

### National B Virus Resource Center Viral Immunology Center Georgia State University 161 Jesse Hill Jr. Dr SE Atlanta, GA 30303

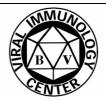

### Please fill out completely and include with shipment.

Acrobat writer user can fill out, save, and email the form / Acrobat reader (higher than 5) user can fill out, print, and fax the form. 1. Institution/Company name: 2. Mailing Address: City: State: Zip: 3. Testing Requested by: \* 4. Phone: 5. Emergency Phone: 6. Send results to #2 address \_\_if not use a textbox below 7. Phone: \_\_\_\_\_\_ 8. Emergency Phone: \_\_\_\_\_ 9. FAX#: \_\_\_\_\_\_10. Emergency Pager #: 11. email: \_\_\_\_\_ I authorize the National B Virus Resource Laboratory to provide a copy of all results to: Dr. P.K. Robbins Alan Mootnick Gibbon SSP Veterinary Advisor Gibbon SSP Husbandry Advisor Associate Veterinarian Gibbon Conservation Center San Diego Zoo PO Box 800249 1354 Old Globe Way Santa Clarita, CA 91380 San Diego, CA 92101-1635 Special Instructions: **Primate** Sample Information: Mark tubes clearly 12. Name or ID: 13. Species: 14. Test Purpose: Routine HSV-1 & HSV-2 15. Injury Type: N/A 16. Injury Date: 17. Injury related Human's ID: N/A 18. Serum? Yes No 19. Total serum tubes: 20. Collection date(s): 21. Virology? Yes 22. Total virology tubes: 23. Collection date: Left eye Genital Lesion 24. Sites: Buccal Right eye Special Instructions: **A**. If you have any problems or questions regarding sample collections or shipment, please contact our laboratory. **B**. Please contact our laboratory prior to shipping so we can schedule your samples for testing C. Phone: 404-413-6550 Fax: 404-413-6556 email: bvirus@gsu.edu \* Human testing should be requested by a physician. FOR BV LABORATORY USE ONLY Institution Code: \_\_\_\_ Condition: \_\_\_ Case#: \_\_\_\_ Total samples: \_\_\_\_ 

# National B Virus Resource Laboratory Batch testing submission list

| Animal ID | Collection Date (m/d/yyyy) | Species |
|-----------|----------------------------|---------|
|           |                            |         |
|           |                            |         |
|           |                            |         |
|           |                            |         |
|           |                            |         |
|           |                            |         |
|           |                            |         |
|           |                            |         |
|           |                            |         |
|           |                            |         |
|           |                            |         |
|           |                            |         |
|           |                            |         |
|           |                            |         |
|           |                            |         |
|           |                            |         |
|           |                            |         |
|           |                            |         |
|           |                            |         |
|           |                            |         |
|           |                            |         |
|           |                            |         |
|           |                            |         |
|           |                            |         |
|           |                            |         |

# National B Virus Resource Laboratory Batch testing submission list

| Animal ID | Collection Date (m/d/yyyy) | Species |
|-----------|----------------------------|---------|
|           |                            |         |
|           |                            |         |
|           |                            |         |
|           |                            |         |
|           |                            |         |
|           |                            |         |
|           |                            |         |
|           |                            |         |
|           |                            |         |
|           |                            |         |
|           |                            |         |
|           |                            |         |
|           |                            |         |
|           |                            |         |
|           |                            |         |
|           |                            |         |
|           |                            |         |
|           |                            |         |
|           |                            |         |
|           |                            |         |
|           |                            |         |
|           |                            |         |
|           |                            |         |
|           |                            |         |
|           |                            |         |

# National B Virus Resource Laboratory Batch testing submission list

| Animal ID | Collection Date (m/d/yyyy) | Species |
|-----------|----------------------------|---------|
|           |                            |         |
|           |                            |         |
|           |                            |         |
|           |                            |         |
|           |                            |         |
|           |                            |         |
|           |                            |         |
|           |                            |         |
|           |                            |         |
|           |                            |         |
|           |                            |         |
|           |                            |         |
|           |                            |         |
|           |                            |         |
|           |                            |         |
|           |                            |         |
|           |                            |         |
|           |                            |         |
|           |                            |         |
|           |                            |         |
|           |                            |         |
|           |                            |         |
|           |                            |         |
|           |                            |         |
|           |                            |         |